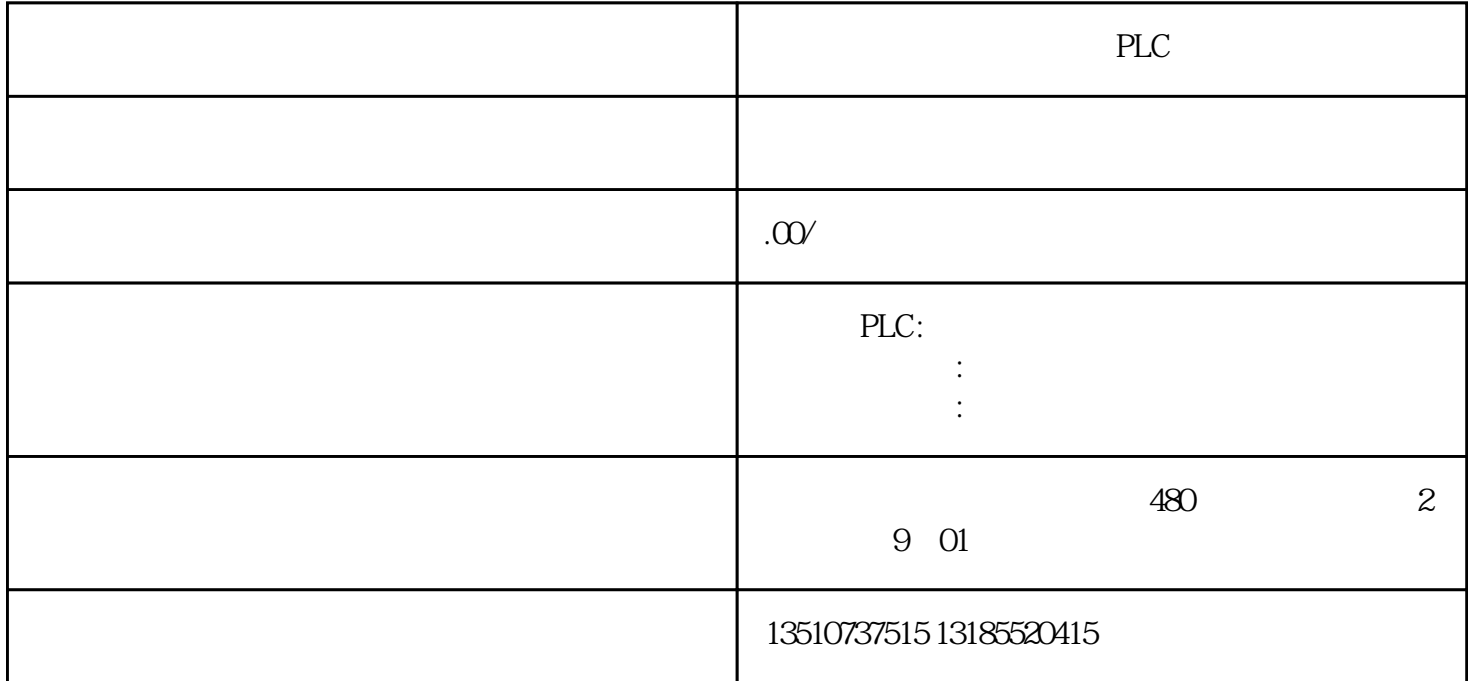

PROFINET :

 $(1)$ 

?2????????????????????

?3?????????????????????????????????????????)?

?4???????????????

?5???????????????

S7-200 SMART

S7-1200